# **Consulta de Ocorrências por Fornecedor (CCFFB690)**

Esta documentação é válida para todas as versões do Consistem ERP.

## **Pré-Requisitos**

[Ocorrência por Fornecedor \(CCFFB090\).](https://centraldeajuda.consistem.com.br/pages/viewpage.action?pageId=35167510)

### **Acesso**

Módulo: Financeiro - Contas a Pagar

Grupo: Fornecedor

## **Visão Geral**

Este programa permite consultar as ocorrências dos fornecedores, cadastradas no programa [Ocorrência por Fornecedor \(CCFFB090\)](https://centraldeajuda.consistem.com.br/pages/viewpage.action?pageId=35167510).

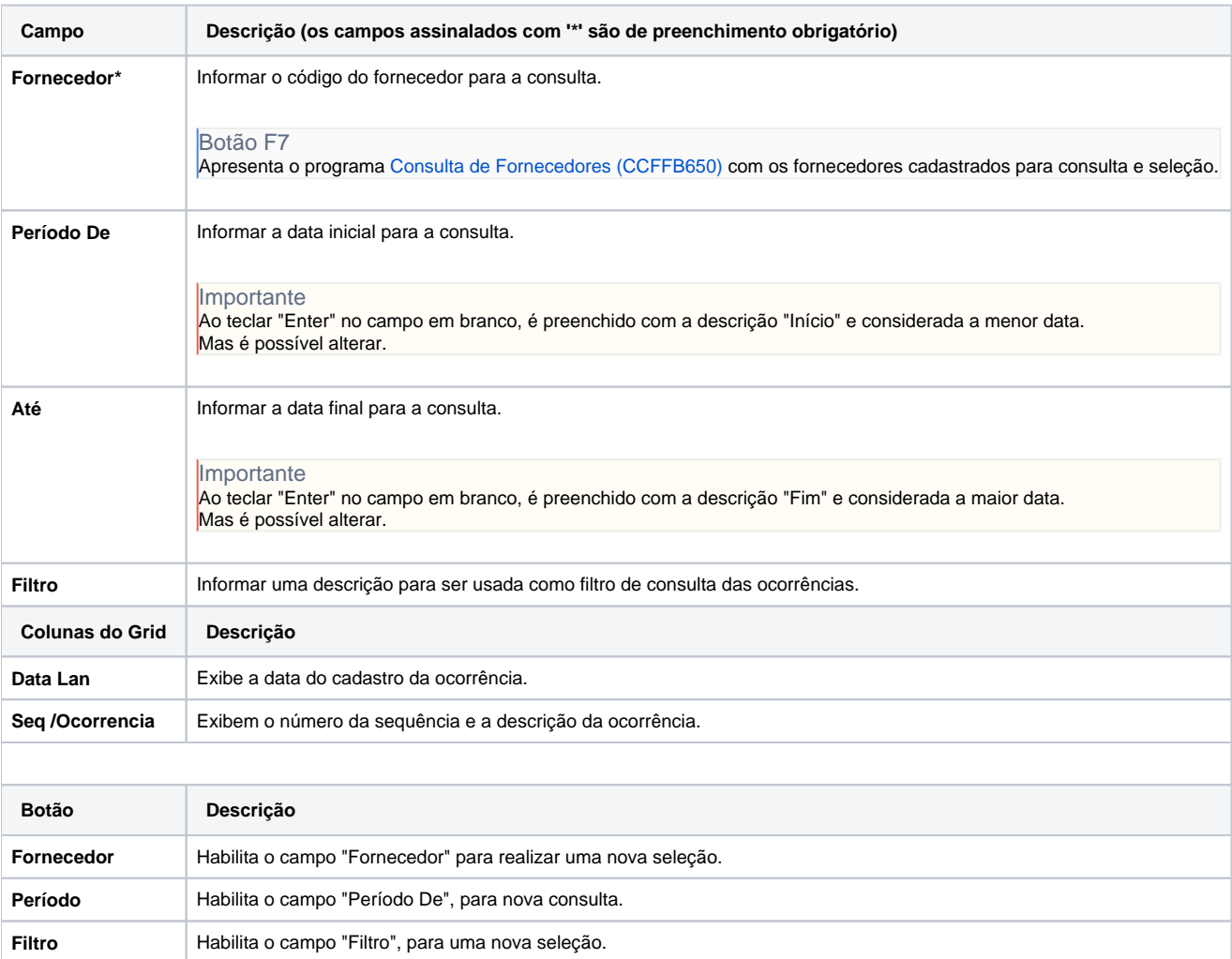

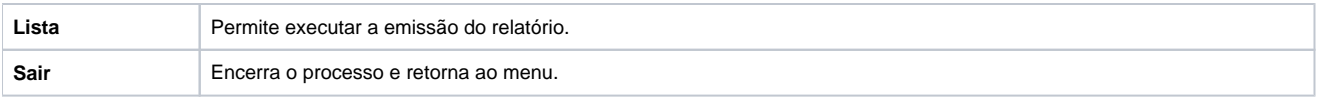

#### Atenção

As descrições das principais funcionalidades do sistema estão disponíveis na documentação do [Consistem ERP Componentes.](http://centraldeajuda.consistem.com.br/pages/viewpage.action?pageId=56295436) A utilização incorreta deste programa pode ocasionar problemas no funcionamento do sistema e nas integrações entre módulos.

Exportar PDF

Esse conteúdo foi útil?

Sim Não